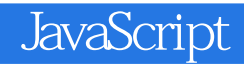

13 ISBN 9787302375232

出版时间:2014-10-1

页数:444

版权说明:本站所提供下载的PDF图书仅提供预览和简介以及在线试读,请支持正版图书。

www.tushu111.com

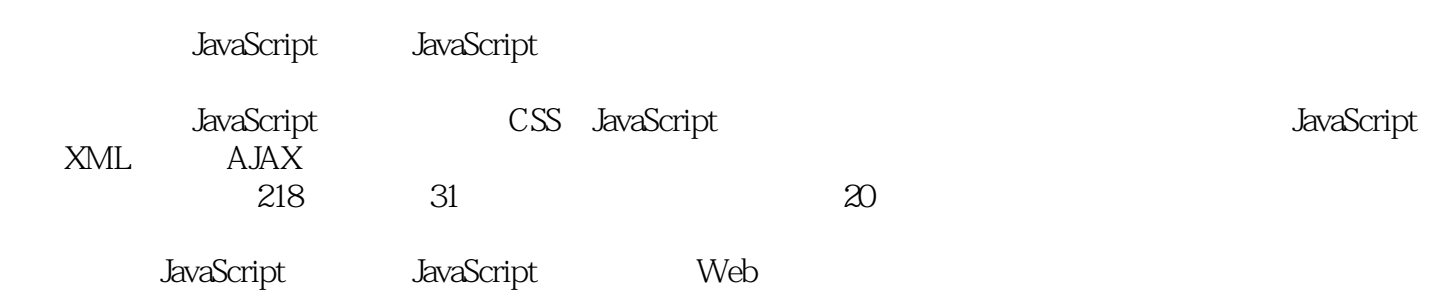

1 JavaScript 1.1 JavaScript 1.1.1 JavaScript 1.1.2 JavaScript 1.1.3 JavaScript Java 1.1.4 JavaScript 1.2 JavaScript  $1.2.1$ 1.2.2 UltraEdit-32 1.2.3 Dreamweaver 1.3 JavaScript HTML 1.3.1 HTML JavaScript 1.32 HTML JavaScript 1.3.3 HTML JavaScript 1.34 HTML JavaScript 1.35 JavaScript URL JavaScript 1.4 JavaScript 1.4.1 IE JavaScript 1.4.2 Firefox JavaScript 1.4.3 Opera JavaScript 1.4.4 DOM 1.5 —— JavaScript  $1.6$ 2 JavaScript 2.1 JavaScript  $21.1$  $21.2$  $21.3$  $21.4$  $21.5$  $21.6$  $21.7$ 2.2 JavaScript 221 222 2.2.3 224 225 23  $231$  typeof 232 Undefined  $233$  Null 234 Boolean 235 Number  $236$  String 237 Object  $24$  ——

241 242 243 24.4 245 246 247 25 JavaScript  $25.1$  $25.2$  $25.3$  $25.4$ 25.5 44  $26 \qquad \qquad rac{27}{3}$  $3<sup>3</sup>$  $31$ 32 33 331 if 332 if...else 333 if…else if 334 if 335 switch 34 34.1 while  $342$  do...while  $343$  for 35  $35.1$  break 35.2 continue 36  $37 \quad \text{---} \quad 2014$ 38 第4章 函数 4.1 42 421 4.2.2 4.23 424 43 431 432 433 434 4.4 JavaScript 44.1

442  $44.3$ <br> $45$  $45$   $\qquad$ 46 第5章 对象与数组  $5.1$  $5.1.1$  $51.2$ 5.1.3 JavaScript  $52$  $521$  for…in  $522$  with 5.3 JavaScript 5.3.1 5.32 5.3.3 for…in 5.34 Array  $54$  $541$  $54.2$ 543  $5.4.4$ 5.45 5.46 5.47 5.48 5.4.9 5.4.10  $54.11$  $5.5$  $5.5.1$ 5.5.2 5.5.3 5.5.4  $5.5.5$ 5.5.6  $56$   $\qquad$   $\qquad$  $5.7$ 第6章 日期与字符串对象 6.1 6.1.1 6.1.2 Date 6.1.3 6.2 621 6.2.2 6.23  $624$ <br> $625$ 1970 1 1

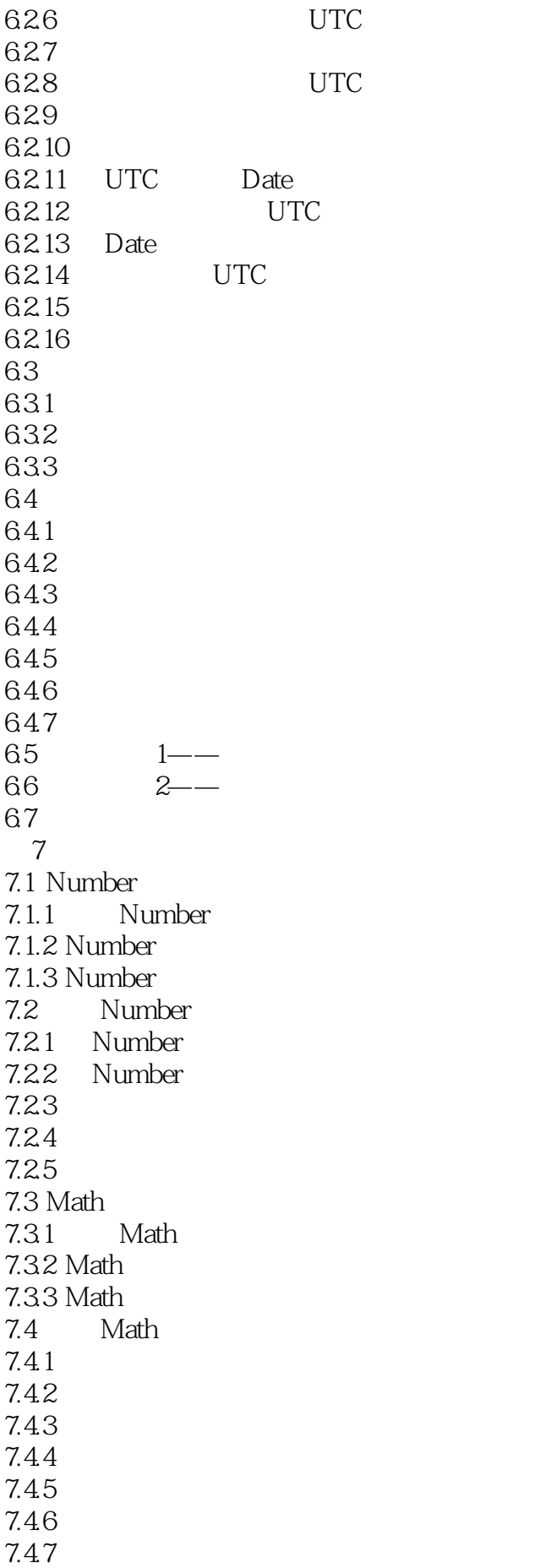

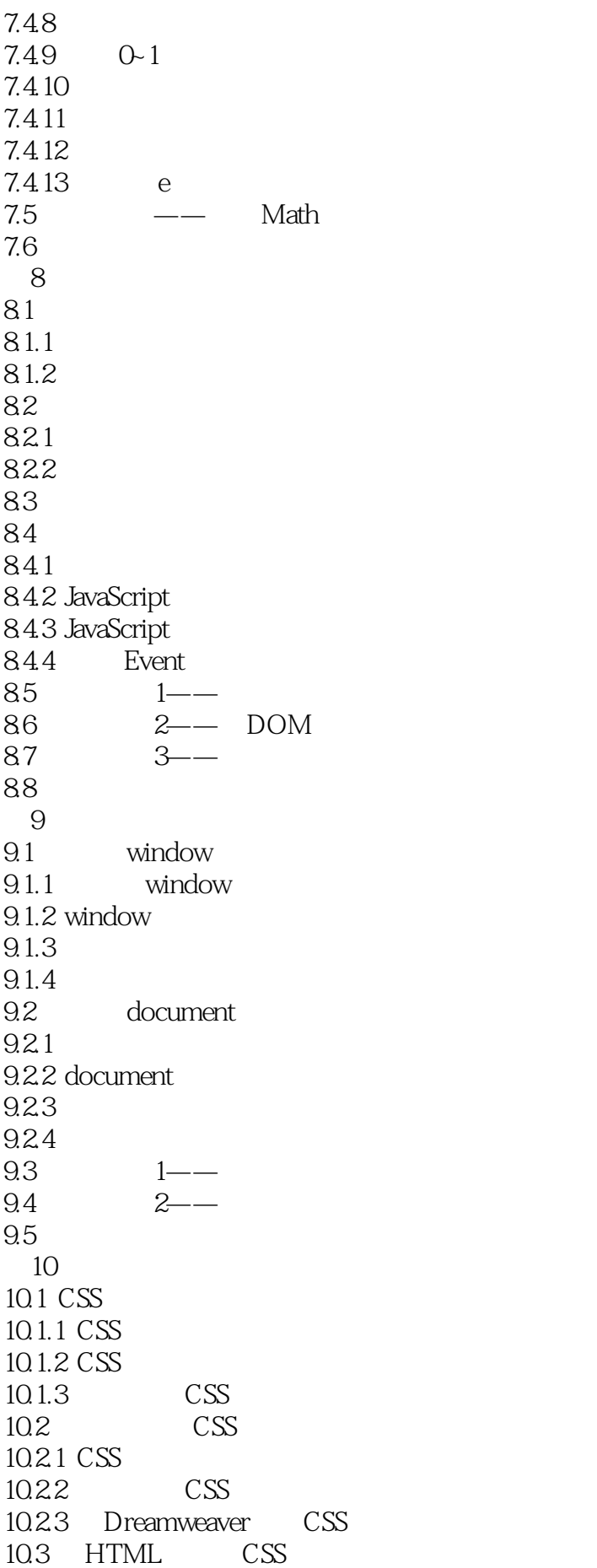

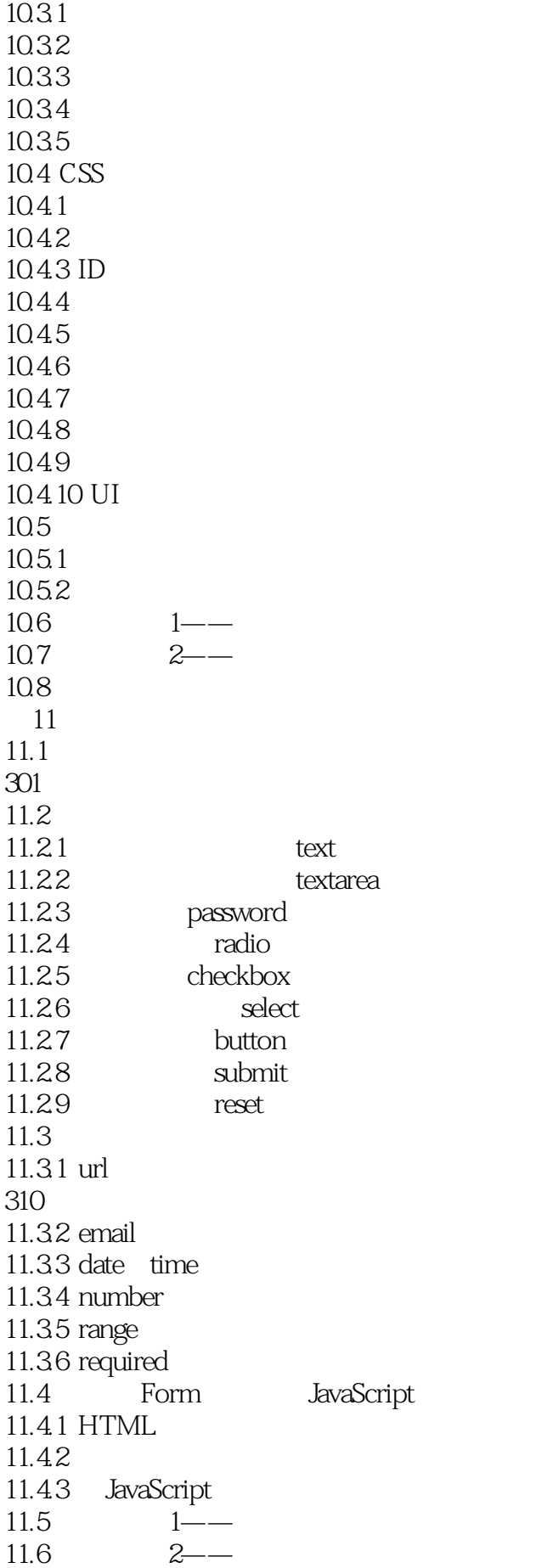

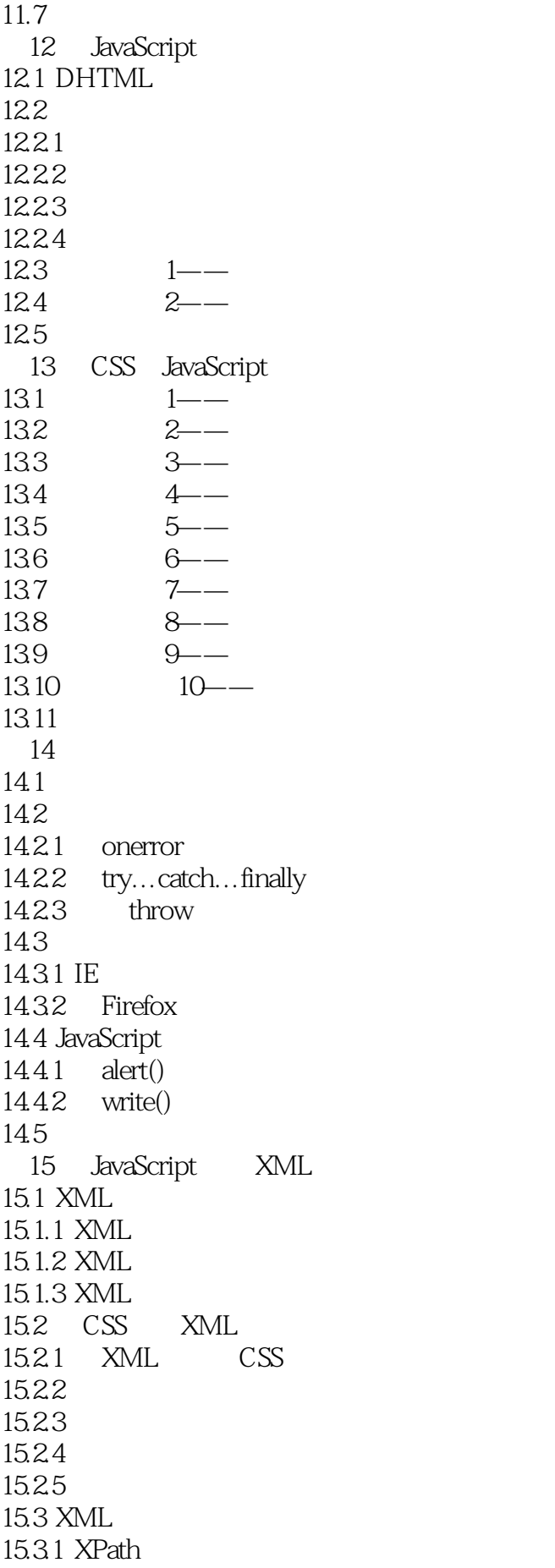

15.3.2 XSLT 15.4 XML DOM 15.4.1 IE XML DOM<br>15.4.2 Firefox XML DOM  $15.4.2$  Firefox 15.5 XPath  $15.5.1$  IE  $XPath$ 15.5.2 Firefox XPath 15.6 浏览器中的XSLT 15.6.1 IE XSLT 15.6.2 Firefox XSLT  $15.7$ 16 AJAX 16.1 AJAX 16.1.1 AJAX 16.1.2 AJAX 16.1.3 CSS AJAX 16.2 AJAX 16.2.1 XMLHttpRequest 16.2.2 AJAX 16.23  $163 \t 1$ ——  $164$   $2$   $-$ 16.5

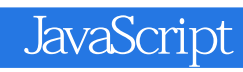

本站所提供下载的PDF图书仅提供预览和简介,请支持正版图书。

:www.tushu111.com